## React

2/20/2019 CS498RK

#### MP1 & Takeaways

- CSS is a mess (but SCSS / Sass helps)

- Javascript is a mess (but ES6 helps)

- Javascript is way too forgiving for its own good

#### if (true) if ({}) if ([]) if (42) if ("foo") if (new Date()) if (-42) if (3.14) if (-3.14) if (Infinity) if (-Infinity)

Truthy values

#### Falsy values

if (false)
 if (null)
 if (undefined)
 if (0)
 if (NaN)
 if ('')
 if (''')
 if (''')
 if (document.all) [1]

#### What happens when you write messy Javascript?

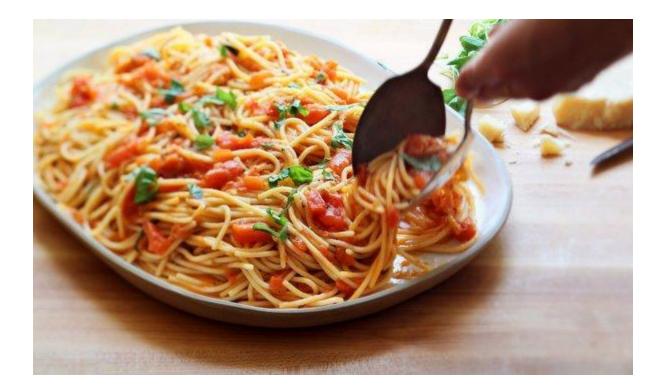

"Spaghetti code"

Messy, disorganized code

#### How to not write spaghetti code?

Modularizing code

ES5

(function() {
 // Insert code here
})()

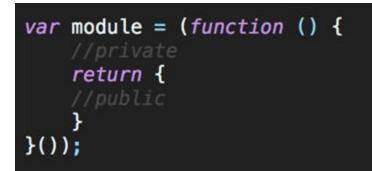

module.exports = {
 age: 23,
 getName: () => {
 return "Sujay";
 }
}

ES6

import 'main'

https://developer.mozilla.org/en-US/docs/Web/JavaScript/Reference/Statements/import

#### How to not write spaghetti code?

Use strict mode!

- Add at the top of your file
- Catch code bloopers
- Throws errors
- Disables deprecated features

# "use strict";

// Syntax error
name = "Sujay"

#### How to not write spaghetti code?

Use a linter!

ESLint, JSLint, JSHint check your code for poor practices!

Built-in Editor Support!

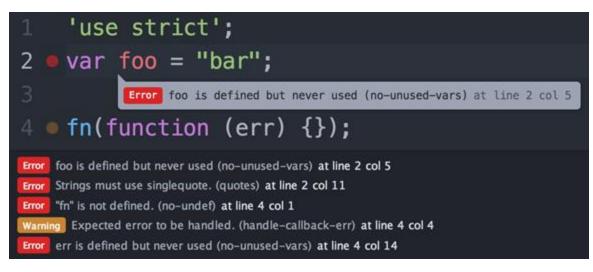

# Plain CSS & Javascript still aren't enough...

#### Awesome Libraries and Preprocessors

Lodash A modern JavaScript utility library delivering modularity, performance & extras.

Use ES6 instead of libraries like Lodash! <u>https://github.com/you-dont-need/You-Dont-Need-Lodash-Underscore</u>

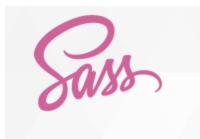

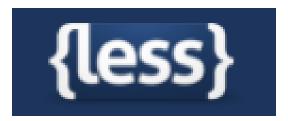

If you want to really learn the power of ES6

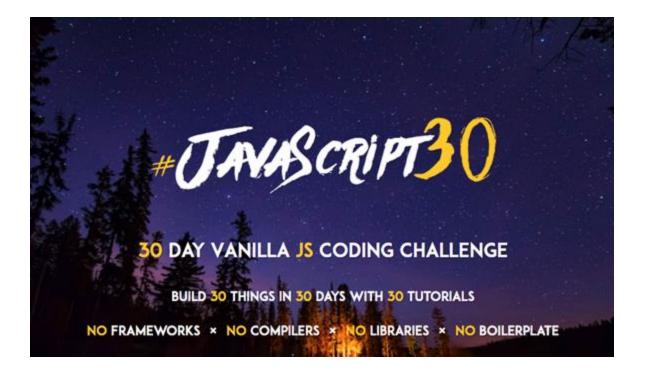

https://javascript30.com

# Still Plain CSS & Javascript still aren't enough...

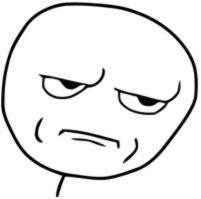

## jQuery

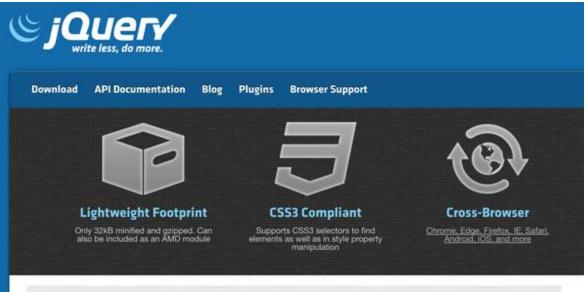

#### What is jQuery?

jQuery is a fast, small, and feature-rich JavaScript library. It makes things like HTML document traversal and manipulation, event handling, animation, and Ajax much simpler with an easy-to-use API that works across a multitude of browsers. With a combination of versatility and extensibility, jQuery has changed the way that millions of people write JavaScript.

## jQuery

- Less overhead & simpler functions

- Fast, small, rich

\$(document).ready(function(){
 \$("p").click(function(){
 \$(this).hide();
 });
});

- Everything is invoked with a "\$"
  - "\$" is the name of the function. Seriously.

- Widely-used library for DOM Manipulation

#### Downsides of jQuery

- Still possible to write "spaghetti code"
- jQuery versioning has become painful
- jQuery doesn't offer a structure, it's just an API
- Growing file size of jQuery can be big overhead on browser load-times
- ES6 has faster native functions
- jQuery hides a lot of "ugly" parts of Javascript, making learning Javascript much more difficult in the long run (http://youmightnotneedjquery.com/)

## jQuery has still moved the web forward!

## Modern Frameworks & Libraries

#### How it feels to learn JavaScript in 2016 JS 2 Ts шыл 35 Щ. IS BA BABEL JS $\boldsymbol{\prime}$ $\langle \rangle$ سلالي UTPE.

No JavaScript frameworks were created during the writing of this article.

#### What do we want?

- More boilerplate
- Access to native functions
- Quick DOM Manipulation
- Enforced Guidelines & Structure
- Build Powerful Web Applications

## Angular

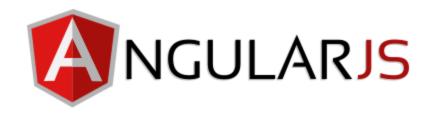

- Backed by Google
- Popularized Single-Page Web Applications
- Dynamic Web Application Views
- Services, Factories, Controllers allowed for more modularity
- Directives let you invent your own HTML syntax!

## Angular Concepts

Model-View-Controller Paradigm

- Model
  - The data model
- Controller
  - The logic handler
- View
  - Renders the data

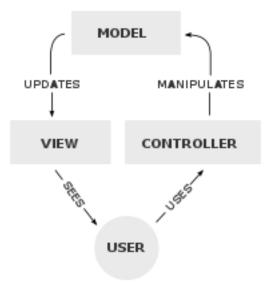

### Angular Concepts

Two Way Data-binding

- Automatic synchronization between the model and the view
- Checks for changes in the model or view and does "dirty-checking"
  - \$apply calls \$digest in Angular, which keeps checking to see if the value has changed!

#### MVC in Angular

// create the module and name it
var myApp = angular.module('myApp', []);

// create the controller and inject Angular's \$scope
myApp.controller('MainController', function(\$scope) {

// create a message to display in our view
\$scope.message = 'Everyone come and see how good I look!';
});

### MVC in Angular

{{ }} allows for automatic databinding

<div id="main">
 {{ message }}
</div>

### Why'd we switch?

- Angular 2.0 was completely different from Angular 1.0
- MVC doesn't scale, according to Facebook
  - You end up with a lot of controllers and views to maintain
- React has better performance
  - Angular uses digest cycles & dirty checking
- React leaned more towards ES6 functions rather than custom "directives"
  - Angular introduced ng-\*, which was useful, but specific to Angular
- Industry shift towards React

#### React

- Backed by Facebook
- Library, not Framework
  - For the bigger architecture, look into Flux
- Unidirectional data flow
- Declarative
  - Every component has a state with data injected into it
- Component-based
  - Each module manages its data and views

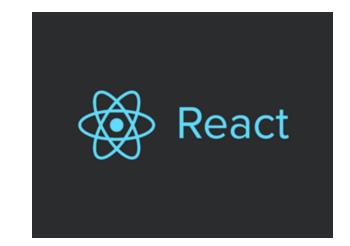

"React is a library for building composable user interfaces. It encourages the creation of reusable UI components which present data that changes over time."

https://facebook.github.io/react/blog/2013/06/05/why-react.html

#### Unidirectional Flow

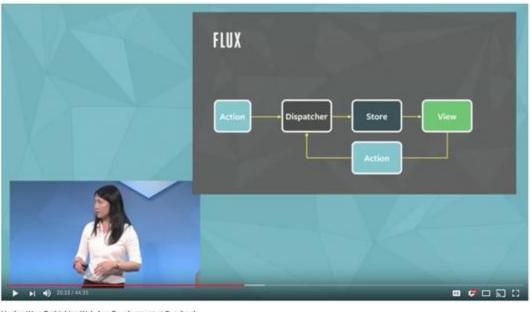

Hacker Way: Rethinking Web App Development at Facebook

562,042 views

https://www.youtube.com/watch?v=nYkdrAPrdcw

#### MVC is too complicated

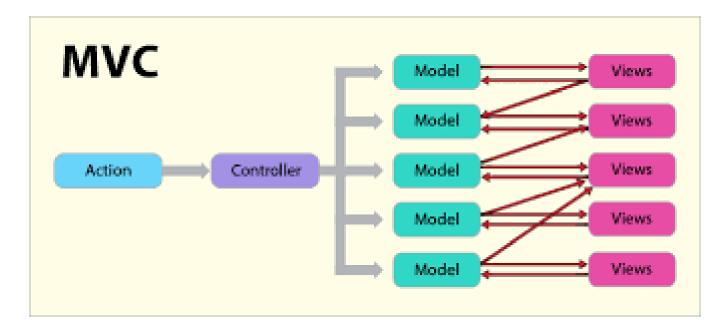

https://medium.com/@cabot\_solutions/flux-the-react-js-application-architecture-a-comprehensive-study-fd2585d06483

#### Why did Facebook think of this?

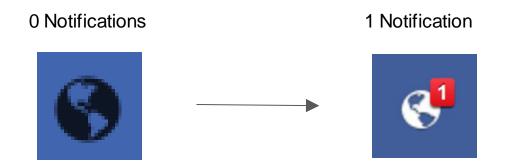

- Our data has been changed!
- React has noticed this data change and will update the view to reflect this change in data
- How can we display this change without re-rendering the entire page?

## A Background on Painting

- The DOM tree is converted into pixels that are laid out onto the page to create the render tree
- "Painting"
- Reflows cause the DOM Tree to be repainted into a newly updated render tree
- Reflow occur due to changes in the DOM tree
  - Updating a DOM Node, adding a DOM node, etc
- Behind-the-scenes computation creates new visual representations
- This can be expensive and slow for our webpage!
  - If only there was a better way!

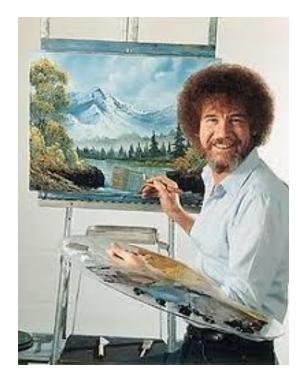

The Joy of (DOM) Painting

#### Virtual DOM

In-memory, lightweight clone of the DOM, represented as a single JS Object

Repaint the DOM with the smallest amount of changes possible

- First, React notices that the data has changed
- React will execute the change within the lightweight Virtual DOM
- React compares the Virtual DOM with the real DOM by using "diff"
- React immediately patches changes from the Virtual DOM to the real DOM
- This avoids expensive traversing of the DOM tree

Makes React very fast with DOM changes

### Thinking in React

Search...

Only show products in stock

NamePriceSporting GoodsFootball\$49.99Baseball\$9.99Basketball\$29.99ElectronicsiPod Touch \$99.99iPhone 5\$399.99Nexus 7\$199.99

https://reactjs.org/docs/thinking-in-react.html

### Thinking in React

#### Search...

Only show products in stock

#### Name Price Sporting Goods

Football \$49.99

Baseball \$9.99

Basketball \$29.99

#### Electronics

iPod Touch \$99.99

iPhone 5 \$399.99

Nexus 7 \$199.99

#### Our Data!

{category: "Sporting Goods", price: "\$49.99", stocked: true, name: "Football"
{category: "Sporting Goods", price: "\$9.99", stocked: true, name: "Baseball"}
{category: "Sporting Goods", price: "\$29.99", stocked: false, name: "Basketba
{category: "Electronics", price: "\$99.99", stocked: true, name: "iPod Touch"}
{category: "Electronics", price: "\$399.99", stocked: false, name: "iPhone 5"}
{category: "Electronics", price: "\$199.99", stocked: true, name: "Nexus 7"}

#### https://reactjs.org/docs/thinking-in-react.html

## Thinking in React

| Search  Only show products in stock |          |
|-------------------------------------|----------|
| Name                                | Price    |
| Sporting Goods                      |          |
| Football                            | \$49.99  |
| Baseball                            | \$9.99   |
| Basketball                          | \$29.99  |
| Electronics                         |          |
| iPod Touch \$99.99                  |          |
| iPhone 5                            | \$399.99 |
| Nexus 7                             | \$199.99 |
|                                     |          |

https://reactjs.org/docs/thinking-in-react.html

- 1. FilterableProductTable (orange): contains the entirety of the example
- 2. SearchBar (blue): receives all user input
- 3. ProductTable (green): displays and filters the data collection based on user input
- 4. ProductCategoryRow (turquoise): displays a heading for each *category*
- 5. ProductRow (red): displays a row for each product

#### A Simple Example

```
class Welcome extends React.Component {
   render() {
      return <h1>Hello, {this.props.name}</h1>;
   }
}
```

- React Component needs a render method!
- Render returns JSX
- "this.props" is referring to the passed in "props" of the component

#### JSX

- React's fancy syntax extension to Javascript that looks a lot like HTML
- Creates React "Elements" which allows for injection of Javascript variables and expressions
- Some differences with HTML

```
- E.g. "className" vs "class-name"
const element = (
    <h1 className="greeting">
     Hello, world!
     </h1>
);
```

const element = React.createElement(
 'h1',
 {className: 'greeting'},
 'Hello, world!'
);

#### Props

All valid React components accept a single "props" object with data and returns a React element

```
class Welcome extends React.Component {
  render() {
    return <h1>Hello, {this.props.name}</h1>;
  }
}
```

Props are passed into the React Component & are read-only

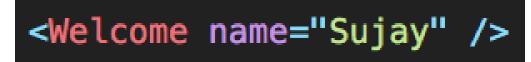

https://codepen.io/gaearon/pen/VKQwEo?editors=0010

#### State

A component's state, or internal data

In the example, name is added to the state. State is an object.

**IMPORTANT**: State cannot be reassigned, it can only be changed using "this.setState(...)"

this.setState triggers the render function to run again!

```
class Message extends React.Component {
  constructor(props) {
    super(props);
    this.state = {name: ""};
  }
  changeName(newName) {
    this.setState({
        name: newName
    })
  }
  render() {
    return
      <div>
        <h1>Hello, world!</h1>
        <h2>My name is {this.state.name}.</h2>
      </div>
    );
```

http://codepen.io/gaearon/pen/dpdoYR?editors=0010

#### Lifecycle methods

componentWillMount() - called before the DOM tree has been rendered

componentWillReceiveProps() - called when new props are passed into the component

**componentDidMount()** - code that will be executed after the component output has been rendered to the DOM

componentWillUnmount() - code that will be run before the webpage is destroyed

#### **React Composable Views**

<CommentList> <Comment /> <Comment /> </CommentList>

#### **Rendering Multiple Items**

- Use regular ES5 and ES6 functions to render JSX or Javascript objects!
- JSX elements are just Javascript objects so you can store them in arrays too!

## 

#### **React Router**

```
<Router>

<Switch>
</mathrmsdf{red}
<Switch>
</mathrmal{red}
</mathrmal{red}
</mathrmal{red}
</mathrmal{red}
</mathrmal{red}
</mathrmal{red}
</mathrmal{red}
</mathrmal{red}
</mathrmal{red}
</mathrmal{red}
</mathrmal{red}
</mathrmal{red}
</mathrmal{red}
</mathrmal{red}
</mathrmal{red}
</mathrmal{red}
</mathrmal{red}
</mathrmal{red}
</mathrmal{red}
</mathrmal{red}
</mathrmal{red}
</mathrmal{red}
</mathrmal{red}
</mathrmal{red}
</mathrmal{red}
</mathrmal{red}
</mathrmal{red}
</mathrmal{red}
</mathrmal{red}
</mathrmal{red}
</mathrmal{red}
</mathrmal{red}
</mathrmal{red}
</mathrmal{red}
</mathrmal{red}
</mathrmal{red}
</mathrmal{red}
</mathrmal{red}
</mathrmal{red}
</mathrmal{red}
</mathrmal{red}
</mathrmal{red}
</mathrmal{red}
</mathrmal{red}
</mathrmal{red}
</mathrmal{red}
</mathrmal{red}
</mathrmal{red}
</mathrmal{red}
</mathrmal{red}
</mathrmal{red}
</mathrmal{red}
</mathrmal{red}
</mathrmal{red}
</mathrmal{red}
</mathrmal{red}
</mathrmal{red}
</mathrmal{red}
</mathrmal{red}
</mathrmal{red}
</mathrmal{red}
</mathrmal{red}
</mathrmal{red}
</mathrmal{red}
</mathrmal{red}
</mathrmal{red}
</mathrmal{red}
</mathrmal{red}
</mathrmal{red}
</mathrmal{red}
</mathrmal{red}
</mathrmal{red}
</mathrmal{red}
</mathrmal{red}
</mathrmal{red}
</mathrmal{red}
</mathrmal{red}
</mathrmal{red}
</mathrmal{red}
</mathrmal{red}
</mathrmal{red}
</mathrmal{red}
</mathrmal{red}
</mathrmal{red}
</mathrmal{red}
</mathrmal{red}
</mathrmal{red}
</mathrmal{red}
</mathrmal{red}
</mathrmal{red}
</mathrmal{red}
</mathrmal{red}
</mathrmal{red}
</mathrmal{red}
</mathrmal{red}
</mathrmal{red}
</mathrmal{red}
</mathrmal{red}
</mathrmal{red}
</mathrmal{red}
</mathrmal{red}
</mathrmal{red}
</mathrmal{red}
</mathrmal{red}
</mathrmal{red}
</mathrmal{red}
</mathrmal{red}
</mathrmal{red}
</mathrmal{red}
</mathrmal{red}
</mathrmal{red}
</mathrmal{red}
</mathrmal{red}
</mathrmal{red}
</mathrmal{red}
</mathrmal{red}
</mathrmal{red}
</mathrmal{red}
</mathrmal{red}
</mathrmal{red}
</mathrmal{red}
</mathrmal{red}
</mathrmal{red}
</mathrmal{red}
</mathrmal{r
```

https://reacttraining.com/react-router/web/guides/philosophy

#### Demo

https://github.com/uiuc-web-programming/react-demo

#### Side Note: Use Classes

The web is littered with examples of React in ES5. Use Classes!

You can convert a functional component to a class in five steps:

- 1. Create an ES6 class with the same name that extends React.Component.
- 2. Add a single empty method to it called render().
- 3. Move the body of the function into the render() method.
- 4. Replace props with this.props in the render() body.
- 5. Delete the remaining empty function declaration.

#### **Further Readings**

https://reactjs.org/

https://reactjs.org/blog/2013/06/05/why-react.html

https://reactjs.org/docs/introducing-jsx.html

https://reactjs.org/docs/jsx-in-depth.html